PREFEITURA MUNICIPAL DE JAGUARÃO

### *PORTARIA N° 1070, DE 19 DE JUNHO DE 2023.*

## **NOMEIA DIEGO QUINTANA DUARTE PARA DESEMPENHAR AS FUNÇÕES NO CARGO DE ENGENHEIRO CIVIL**

 **O PREFEITO MUNICIPAL DE JAGUARÃO,** no uso de suas atribuições que lhe confere a Lei Orgânica do Município e em conformidade com o disposto nos Art. 12, II e 13 da Lei Complementar nº 003/2003,

 **CONSIDERANDO** o memorando nº 2.450/2022 enviado pela Secretaria Municipal de Planejamento e Urbanismo,

#### **RESOLVE:**

 **Art. 1°.** Nomear Diego Quintana Duarte, a contar de 19 de junho de 2023, para o cargo de engenheiro civil, 30h, com padrão de vencimento 12, em caráter efetivo para cumprir estágio probatório, tendo em vista a aprovação em 8º lugar no concurso público homologado em 24 de junho de 2019, referente ao Edital n° 01/2019 publicado em 27 de fevereiro de 2019, prorrogado pelo Decreto 114/2021.

**Art. 2°.** Esta Portaria entra em vigor na data de sua publicação.

 Prefeitura Municipal de Jaguarão, aos dezenove (19) dias do mês de junho do ano de dois mil e vinte e três (2023).

> Rogério Lemos Cruz Prefeito Municipal

Registre-se e publique-se

GCC/

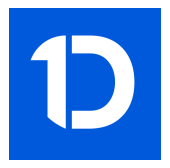

# VERIFICAÇÃO DAS ASSINATURAS

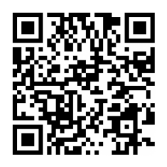

## Código para verificação: 9CA9-5277-2C84-28B1

Este documento foi assinado digitalmente pelos seguintes signatários nas datas indicadas:

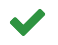

ROGÉRIO LEMOS CRUZ (CPF 369.847.870-68) em 19/06/2023 11:41:16 (GMT-03:00) Papel: Assinante Emitido por: Sub-Autoridade Certificadora 1Doc (Assinatura 1Doc)

Para verificar a validade das assinaturas, acesse a Central de Verificação por meio do link:

https://jaguarao.1doc.com.br/verificacao/9CA9-5277-2C84-28B1